# **Urban Computing**

Dr. Mitra Baratchi

Leiden Institute of Advanced Computer Science - Leiden University

February 14, 2019

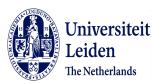

Second Session: Urban Computing - Processing Time-series Data

# Agenda for this session

- Part 1: Preliminaries on time-series data
  - ▶ What does time-series data look like?
  - How do we represent time-series data?
- Part 2: Techniques for processing time-series data
  - Forecasting
  - Classification
- ▶ Part 3: Assignment

Part 1: Preliminaries on time-series data

# Why do we care about time-series data

Time-series data are ubiquitous...

What types of data do we have in form of time-series for Urban computing research

- Temperature
- Humidity
- Number of people, cars passing a road
- Price of houses
- Sensor measurements

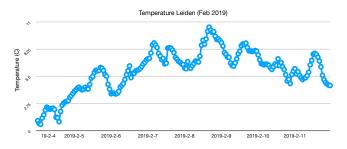

Figure: Temperature in Leiden during the month of February so far <sup>1</sup>

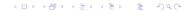

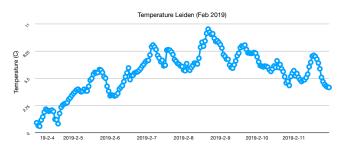

Figure: Temperature in Leiden during the month of February so far <sup>1</sup>

#### How many dimensions the data have?

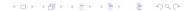

data source: https://www.meteoblue.com

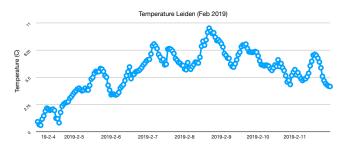

Figure: Temperature in Leiden during the month of February so far <sup>1</sup>

How many dimensions the data have? Length over time defines the dimensions,  $\rightarrow$  many (even infinite)

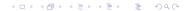

data source: https://www.meteoblue.com

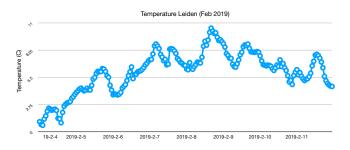

Figure: Temperature in Leiden during the month of February so far <sup>1</sup>

How many dimensions the data have? Length over time defines the dimensions,  $\rightarrow$  many (even infinite)

How would you use this data for predicting the temperature of the following days?

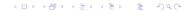

<sup>1</sup> data source: https://www.meteoblue.com

# Time-series versus signal

- By nature all the data we get is discrete. We can make it continuous by interpolation.
- ▶ Time series data is a signal variation over time...

# Who has so far developed methods, algorithms for working with such data?

- Signal processing experts
- Statisticians

► Predict?

Predict? (Better say forecast)

- Predict? (Better say forecast)
- Classify

- Predict? (Better say forecast)
- Classify
- ► Find patterns, clusters, outliers

- Predict? (Better say forecast)
- Classify
- ► Find patterns, clusters, outliers
- Query

How do we represent time-series data in order to process it?

▶ Approach 1: Take it as it is.

How do we represent time-series data in order to process it?

- ▶ **Approach 1**: Take it as it is.
  - Represent it in time domain.
  - ► Main issue: (Time-series data is high dimensional → very difficult to work with)

How do we represent time-series data in order to process it?

- Approach 1: Take it as it is.
  - Represent it in time domain.
  - ► Main issue: (Time-series data is high dimensional → very difficult to work with)
- ▶ **Approach 2**: Represent it in a format that is more understandable or easier to work with. Representation techniques are designed to reduce the dimensionality of data as much as possible.

How do we represent time-series data in order to process it?

- ► Approach 1: Take it as it is.
  - Represent it in time domain.
  - ► Main issue: (Time-series data is high dimensional → very difficult to work with)
- ▶ Approach 2: Represent it in a format that is more understandable or easier to work with. Representation techniques are designed to reduce the dimensionality of data as much as possible.
  - Frequency domain
  - ► Time-frequency domain
  - **...**

# Approach 2-example 1

#### Fourier transform

- What is Fourier transform?
- What does it do?
- Why is it useful (in math, in engineering, etc)?
- How can it be useful in Urban Computing?

#### What is Fourier transform?

#### The basic elements:

Fourier theory shows that **all signals** (periodic and non-periodic) can be decomposed into a linear combination of sine waves defined based on their amplitude (A), period  $(\frac{2\pi}{\omega})$ , and phase  $(\phi)$ 

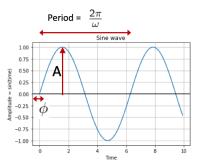

Figure: A sine wave, basic element of Fourier transform

# Fourier transform in one image

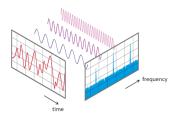

Figure: View of a signal in time and frequency domain<sup>2</sup>

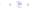

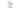

## Why is it useful?

#### The main intuition:

If the frequency domain view is **sparse**, we can leverage the sparsity in different ways. (e.g. create new features for classification, compress the signal, ...)

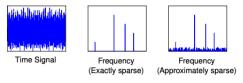

Figure: Different views of a signal and levels of sparsity. <sup>3</sup>

Question we should seek to answer before using a frequency domain transformation:

Does a transformation give us a sparser, thus, more understandable representation?

# Why is it useful?

#### Intuition behind frequency

- ► Change, speed of change: If change has a repetitive pattern we see it better in the frequency domain
- ▶ How can we use frequency analysis in urban computing?
  - Typically any phenomenon with a periodic pattern can be captured in the frequency domain
    - Periodicity in trajectory data (daily, weekly, seasonal, yearly patterns)
    - Activities with periodic patterns from accelerometer data (walking, running, biking)
    - Forecasting
    - Compressing data

# Approach 2-example 2

#### Wavelet transform

- Fourier analysis tells you what frequency components are strong in a signal, but not where in the signal (frequency view)
- ► Wavelet tells you **what** frequency components and also **where** they happen in a signal (time + frequency view)
- Useful for multi-resolution analysis

# Time, Frequency, Frequency-time domains

4

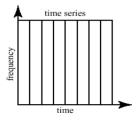

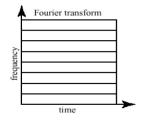

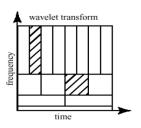

- ▶ Lower frequency components take more time
- ▶ Higher frequency components take less time

<sup>&</sup>lt;sup>4</sup>http://www.cerm.unifi.it/EUcourse2001/Gunther*<sub>I</sub>ecturenotes.pdf* 

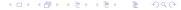

## Example case

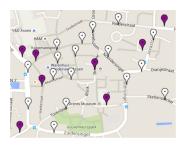

Figure: Assen sensor setup

We collected WiFi data from a city during TT festival.

- What would you do to see what happened in the city during the festival?
- ► How would you automate the process of detecting things that changed during the festival?

# Multi-resolution analysis using Wavelets

Multiresolution analysis on visits of people to TT festival.

When and how strongly the number of visitors changed?

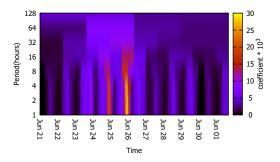

Figure: [PCB+17]

# Example: Two approaches for dealing with the same problem

How do you find important periods from one person's trajectory data?

# Example: Two approaches for dealing with the same problem

How do you find important periods from one person's trajectory data?

- ▶ Method 1: Time domain analysis
- ► Method 2: Frequency domain analysis

### Method 1: Autocorrelation function

- ► **Auto**-correlation function (correlation of data with itself)
- ▶ The value of the autocorrelation function in  $(\tau)$  can be interpreted as the self-similarity score of a time series when shifted  $(\tau)$  timestamps

$$ACF_{\tau} = \frac{1}{T} \sum_{t=1}^{t=T-\tau(orT)} {}_{5}(x_{t}-\overline{x})(x_{t+\tau}-\overline{x})., \tau = 0, 1, 2, ..., T^{6}$$

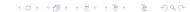

<sup>&</sup>lt;sup>5</sup>T is used in circular autocorrelation

 $<sup>^{6}</sup>$ max value of  $\tau$  can be smaller

#### Circular autocorrelation function

For implementing circular autocorrelation we use a shift operation from the end of time-series to its beginning

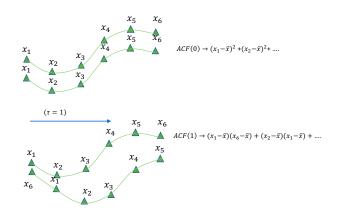

Figure: Calculating autocorrelation in different lags

# Finding periodicity using autocorrelation function

Once ACF is visualized in a graph, the peaks on the autocorrelation graph can show the periods of repetitive behavior

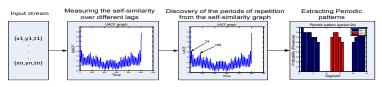

Figure: Finding periodic patterns using autocorrelation function [BMH14]

# Method 2: Periodogram

- A periodogram is used to identify the dominant periods (or frequencies) of a time series.
- ► After performing Fourier transform the sum of squared coefficinets in each period is used to create the periodogram

# Periodogram

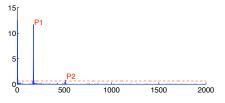

Figure: Periodogram

[LDH+10]

## Why you need to know different methods

Each method has its pros and cons (typically, they complement each other in some way)

- In practice, on real data both of them fail in someway
- ▶ Fourier transform often suffers from the low resolution problem in the low frequency region, hence it provides poor estimation of large periods. (this is referred to as the **spectral leakage** problem)
- ► False positives can appear in periodogram that are caused by noise
- Autocorrelation offers accurate estimation for both short and large periods. However, It is more difficult to set the significance threshold for finding important periods.

## Many more different methods for representing time-series data in alternative domains

### [WMD<sup>+</sup>13]

- Discrete Cosine transform
- Discrete Fourier transform
- Discrete Wavelet transform
- ▶ Piecewise aggregate approximation
- Piecewise cloud approximation
- **...**

#### What effects of time exist?

Some effects we would like to capture in a representation based on the task we have in mind

- When things happen?
- How long do they last?
- How do they repeat?
- How do they follow each other?
- When things start to appear/disappear?
- When and how things change?

Part 2: Techniques for processing time-series data

## Classical forecasting using time-series

#### **Problem:**

Given  $x_1, x_2, x_3, .....x_t$  forecast the value of  $x_{t+1}, x_{t+2}...x_{t+n}$  Forecast horizon depending on the value n:

- Short-term
- Medium-term
- ▶ Long-term

## Autoregressive models

- Classical models widely used by statisticians
- ► The auto-regressive model specifies that the output variable depends linearly on its own previous values and on a stochastic term
- Assumption: Having a stationary process
  - Time series is said to be strictly stationary if its properties are not affected by a change in the time origin. OR Joint probability distribution of  $x_t, x_{t+1}, ..., x_{t+n}$  is equal to
    - $X_{t+k}, X_{t+k+1}, ..., X_{t+k+n}$
  - ▶ In a more strict sense, a stationary time series exhibits similar statistical behavior in time and this is often characterized as a constant probability distribution in time

## Regression, Auto-regressive, Moving average

- Regression
  - $Y_i = c + \phi X_i + \epsilon_i$
- Autoregressive
  - $X_t = c + \sum_{i=1}^p \phi_i X_{t-i} + \epsilon_t$
- Moving average
  - $X_t = c + \sum_{i=1}^q \phi_i \epsilon_{t-i}$
  - Literally moving average, (i.e.) average value of previous values of the time-series
- Auto-Regressive Moving Average (ARMA)
  - $X_t = c + \sum_{i=1}^q \phi_i \epsilon_{t-i} + \sum_{i=1}^p \phi_i X_{t-i}$
- ightarrow c is constant,  $\phi$  is model parameter,  $\epsilon$  is white noise

## Typical patterns in time-series that should be considered

How far can you go ahead in time:

- Seasonality
- Periodicity
- Trends

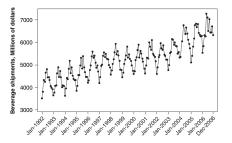

Figure: Time series with trend and periodicity [BJRL15]

# Some other examples of time-series forecasting models [MJK15]

- Autoregressive integrated moving average (ARIMA)
- Seasonal ARIMA (SARIMA)
- Fractional ARIMA (FARIMA)

## Forecasting using frequency domain representation

- ► Transform the signal to the frequency domain (e.g. using Fourier transform)
- ▶ Remove insignificant high-frequency components
- ► Forecast for each remaining component
- ► Transform the signal back to the time domain

#### Time-series classification

Problem: Assign class labels to  $x_i...x_{i+n}$ 

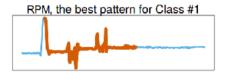

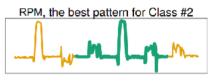

Figure: Classification of time-series data [LBKLT16]

#### Time-series classification

- Represent time-series in a suitable domain
- Select a similarity measure
- Classification method (K-nearest neighbor is very popular )

Representation and similarity measure go hand-in-hand and should be matched!

## Similarity measure

How to measure similarity of two time-series to each other?

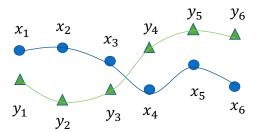

#### Euclidean distance

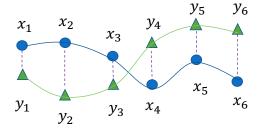

#### Euclidean distance

#### Very similar time-series

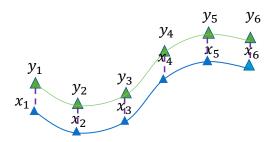

#### Euclidean distance

Very similar time-series (?)

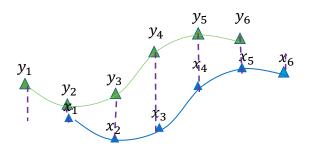

#### What do we miss?

#### Euclidean distance:

Sensitive to shifting, time or amplitude scaling

## Dynamic time warping (DTW)

- ▶ DTW-algorithm is able to compare two curves in a way that makes sense to human. It maintains the importance of spots in curves that are important for humans when comparing curves.
- Elastic similarity measure
- ▶ The most used measure of similarity between time-series
- Works by finding the optimal alignment between two time-series
- ▶ Based on pair-wise distance matrix of time-series

## **DTW** [CB17]

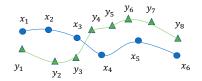

#### **DTW**

Intuition: finding the best matching pair of points on two time-series

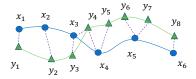

#### **DTW**

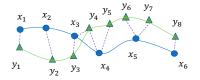

|                       | <i>y</i> <sub>1</sub> | <i>y</i> <sub>2</sub> | <i>y</i> 3 | <i>y</i> <sub>4</sub> | <i>y</i> <sub>5</sub> | <i>y</i> 6 | <i>y</i> <sub>7</sub> | <i>y</i> 8 |
|-----------------------|-----------------------|-----------------------|------------|-----------------------|-----------------------|------------|-----------------------|------------|
| <i>x</i> <sub>1</sub> | 1                     | 0                     | 0          | 0                     | 0                     | 0          | 0                     | 0          |
| <i>x</i> <sub>2</sub> | 0                     | 1                     | 0          | 0                     | 0                     | 0          | 0                     | 0          |
| <i>X</i> 3            | 0                     | 0                     | 1          | 1                     | 0                     | 0          | 0                     | 0          |
| <i>X</i> <sub>4</sub> | 0                     | 0                     | 0          | 1                     | 1                     | 0          | 0                     | 0          |
| <i>X</i> 5            | 0                     | 0                     | 0          | 0                     | 0                     | 1          | 1                     | 0          |
| <i>x</i> <sub>6</sub> | 0                     | 0                     | 0          | 0                     | 0                     | 0          | 0                     | 1          |

The goal of DTW is finding the best alignment path

#### Pair-wise distance matrix

- ► The matrix can be initialized from data, through recursion we find the optimal alignment
- $ightharpoonup \Delta_{(i,j)}$  is  $|x_i y_j|$

| $\Delta_{(1,1)}$ | $\Delta_{(1,2)}$ | $\Delta_{(1,3)}$ | $\Delta_{(1,4)}$ | $\Delta_{(1,5)}$ | $\Delta_{(1,6)}$ | $\Delta_{(1,7)}$ | $\Delta_{(1,8)}$ |
|------------------|------------------|------------------|------------------|------------------|------------------|------------------|------------------|
| $\Delta_{(2,1)}$ | $\Delta_{(2,2)}$ | $\Delta_{(2,3)}$ | $\Delta_{(2,4)}$ | $\Delta_{(2,5)}$ | $\Delta_{(2,6)}$ | $\Delta_{(2,7)}$ | $\Delta_{(2,8)}$ |
| $\Delta_{(3,1)}$ | $\Delta_{(3,2)}$ | $\Delta_{(3,3)}$ | $\Delta_{(3,4)}$ | $\Delta_{(3,5)}$ | $\Delta_{(3,6)}$ | $\Delta_{(3,7)}$ | $\Delta_{(3,8)}$ |
| $\Delta_{(4,1)}$ | $\Delta_{(4,2)}$ | $\Delta_{(4,3)}$ | $\Delta_{(4,4)}$ | $\Delta_{(4,5)}$ | $\Delta_{(4,6)}$ | $\Delta_{(4,7)}$ | $\Delta_{(4,8)}$ |
| $\Delta_{(5,1)}$ | $\Delta_{(5,2)}$ | $\Delta_{(5,3)}$ | $\Delta_{(5,4)}$ | $\Delta_{(5,5)}$ | $\Delta_{(5,6)}$ | $\Delta_{(5,7)}$ | $\Delta_{(5,8)}$ |
| $\Delta_{(6,1)}$ | $\Delta_{(6,2)}$ | $\Delta_{(6,3)}$ | $\Delta_{(6,4)}$ | $\Delta_{(6,5)}$ | $\Delta_{(6,6)}$ | $\Delta_{(6,7)}$ | $\Delta_{(6,8)}$ |

$$dtw(i,j) = \Delta_{i,j} + min(dtw(i-1,j-1), dtw(i-1,j), dtw(i,j-1))$$

### A recursive process

Finding the best alignment path is achieved through recursion using the pairwise distance matrix

$$dtw(i,j) = \Delta_{i,j} + min(dtw(i-1,j-1), dtw(i-1,j), dtw(i,j-1))$$

## Other similarity measures

- ► Least Common Subsequence (LCSS)
- ► Edit Distance on Real sequence (EDR)
- **.**..

End of theory!

## Part 3: Assignment

#### References I

- George EP Box, Gwilym M Jenkins, Gregory C Reinsel, and Greta M Ljung, *Time series analysis: forecasting and control*, John Wiley & Sons, 2015.
- Mitra Baratchi, Nirvana Meratnia, and Paul J. M. Havinga, Recognition of periodic behavioral patterns from streaming mobility data, Mobile and Ubiquitous Systems: Computing, Networking, and Services (Cham) (Ivan Stojmenovic, Zixue Cheng, and Song Guo, eds.), Springer International Publishing, 2014, pp. 102–115.
- Marco Cuturi and Mathieu Blondel, *Soft-dtw: a differentiable loss function for time-series*, arXiv preprint arXiv:1703.01541 (2017).

#### References II

- Daoyuan Li, Tegawendé F Bissyandé, Jacques Klein, and Yves Le Traon, *Dsco-ng: A practical language modeling approach for time series classification*, International Symposium on Intelligent Data Analysis, Springer, 2016, pp. 1–13.
- Zhenhui Li, Bolin Ding, Jiawei Han, Roland Kays, and Peter Nye, *Mining periodic behaviors for moving objects*, Proceedings of the 16th ACM SIGKDD international conference on Knowledge discovery and data mining, ACM, 2010, pp. 1099–1108.
- Douglas C Montgomery, Cheryl L Jennings, and Murat Kulahci, *Introduction to time series analysis and forecasting*, John Wiley & Sons, 2015.

#### References III

- Andreea-Cristina Petre, Cristian Chilipirea, Mitra Baratchi, Ciprian Dobre, and Maarten van Steen, *Chapter 14 wifi tracking of pedestrian behavior*, Smart Sensors Networks, Intelligent Data-Centric Systems, 2017, pp. 309 337.
- Xiaoyue Wang, Abdullah Mueen, Hui Ding, Goce Trajcevski, Peter Scheuermann, and Eamonn Keogh, *Experimental comparison of representation methods and distance measures for time series data*, Data Mining and Knowledge Discovery **26** (2013), no. 2, 275–309.